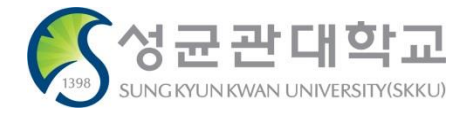

## 교육조교(TA)활동결과보고서 제출 메뉴 안내

2020.11.30.(월)

### 학사운영팀

#### 교육조교(TA)활동결과보고서제출 메뉴 화면 **<sup>2</sup>**

#### ※ 학생포털 → 행정포털 변경(킹고포털 좌측 상단 메뉴) ※ PC 이용(모바일 불가), 킹고포털 – 행정포털 - 정보광장(ASIS) 메뉴를 통해서만 제출 가능

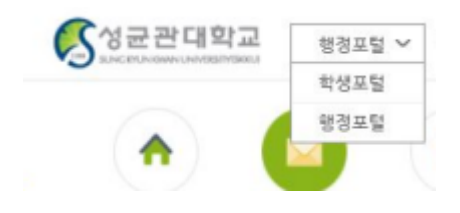

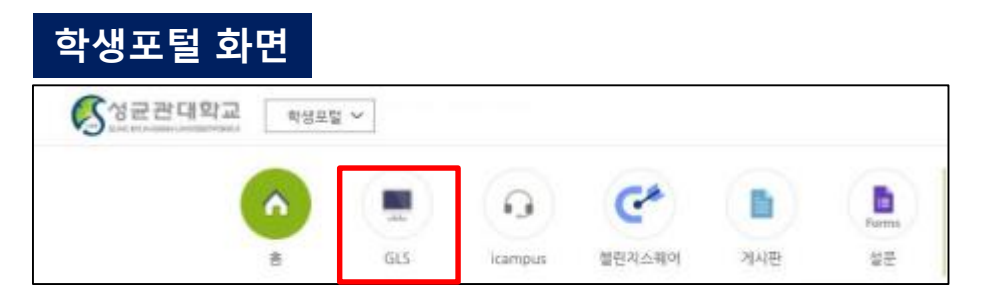

#### 행정포털 화면 – 정보광장(ASIS) 클릭

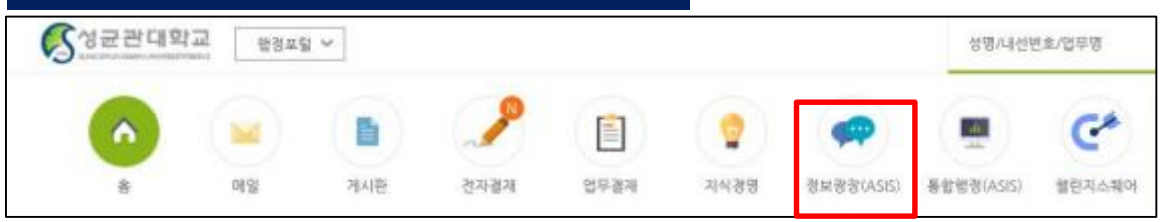

#### 정보광장(ASIS) 메뉴 위치: 정보광장(ASIS) – 행정서비스 – 기타신청업무 – 교육조교(TA)활동결과보고서제출

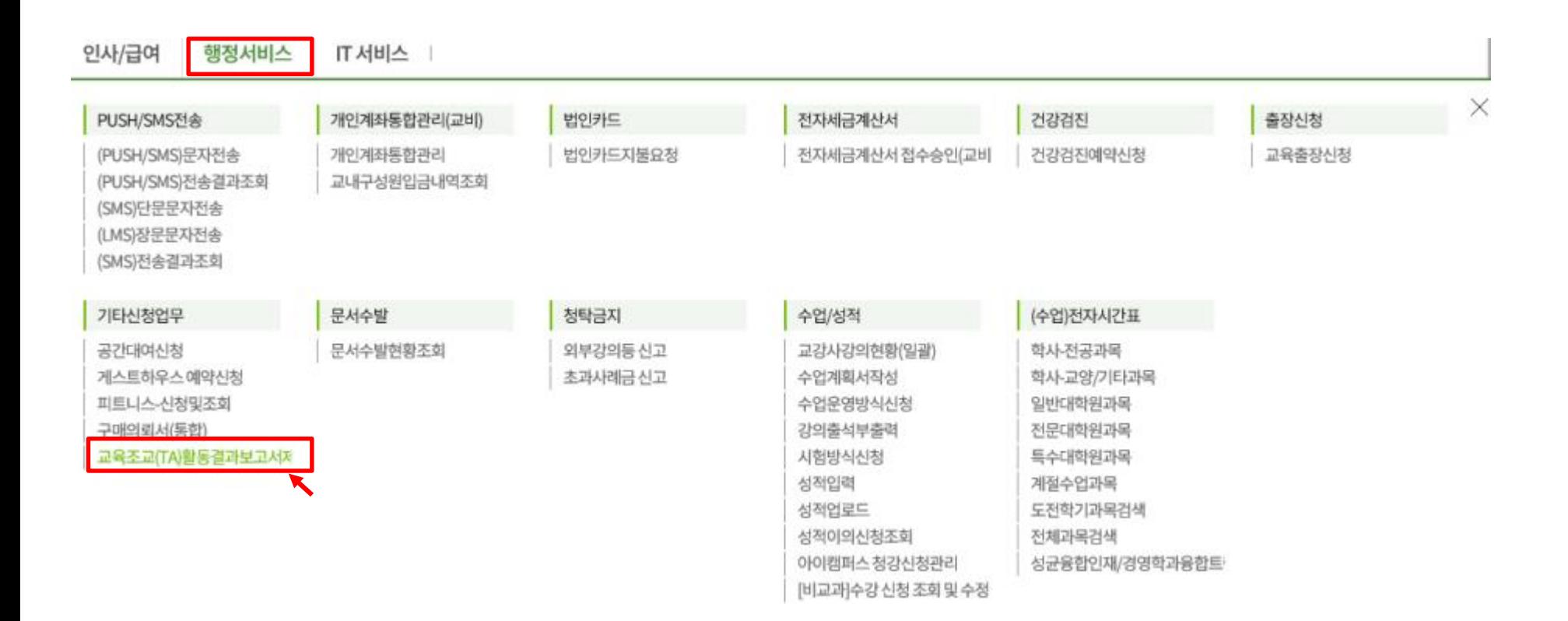

#### 교육조교(TA)활동보고서 제출 (1) **<sup>4</sup>**

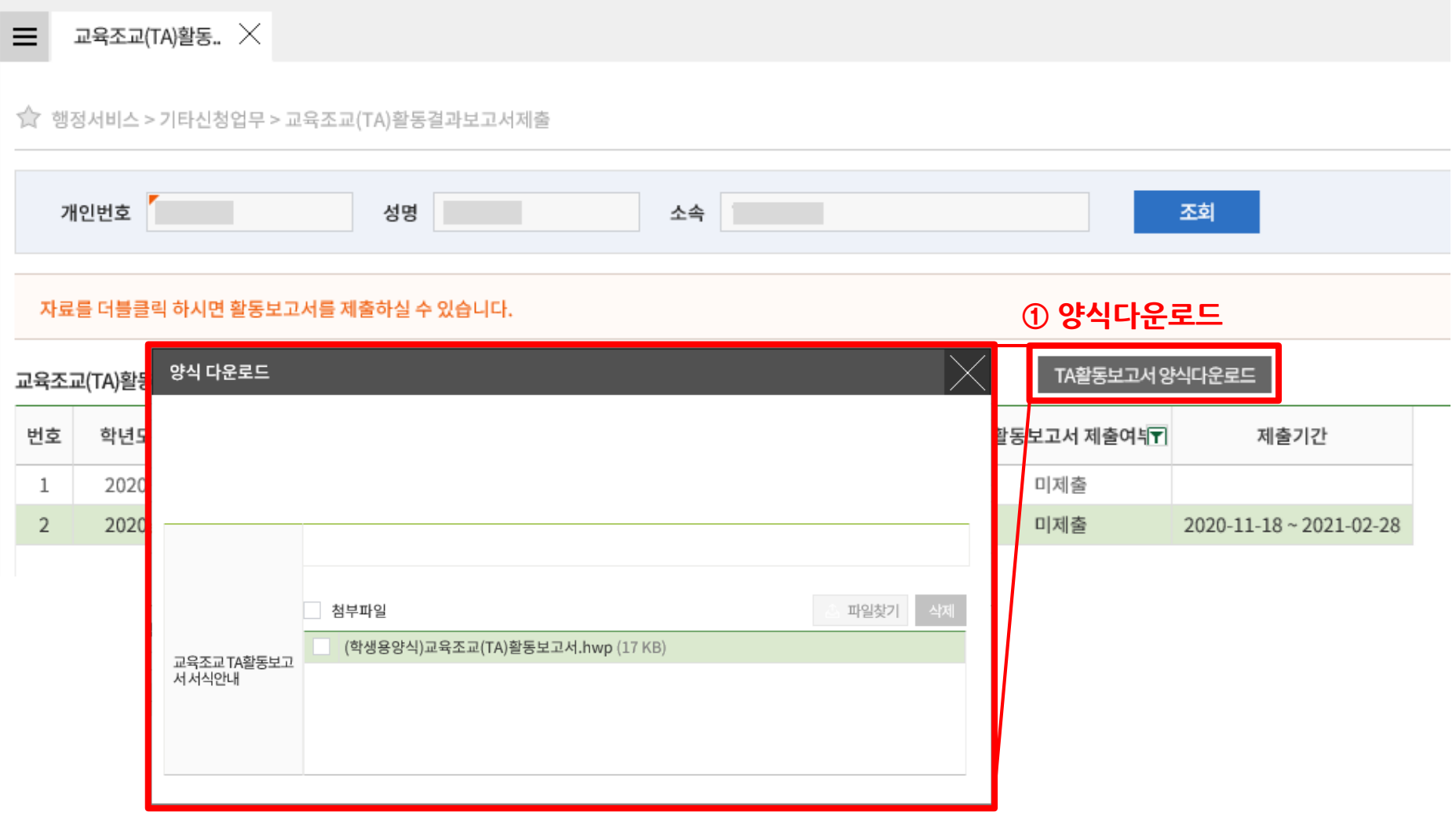

#### 1. TA활동보고서양식다운로드 클릭 및 양식다운로드

[서식] 교육조교(TA) 활동보고서(Teaching Assistant Activity Report)

| 2           | 학위과정<br>Degree<br>Program                    | 석사<br>Master                  |                |                     |                           | $\Box$        | 학과<br>Department |                     |           |                 |
|-------------|----------------------------------------------|-------------------------------|----------------|---------------------|---------------------------|---------------|------------------|---------------------|-----------|-----------------|
|             |                                              | 석박사통합과정 Combined Master/Ph.D. |                | $\Box$              |                           |               |                  |                     |           |                 |
|             | 학버<br>Student PIN                            |                               |                |                     | 성명<br>Name                |               |                  |                     |           |                 |
|             | 휴대폰번호                                        |                               |                |                     | 이메일                       |               |                  |                     |           |                 |
| $\circledS$ | 학기<br>Semester                               | 2020                          | $\overline{2}$ | 학수번호<br>Course Code |                           | 분반<br>Section |                  | 수업명<br>Course Title |           |                 |
|             | 수업형태<br>Course Type                          |                               |                |                     | 수강인원<br>No. of Enrollment |               |                  | 강의실                 | Classroom |                 |
| $\bf 6$     | 수업 구성 혹은 활동에 대한 성찰(활동내용)<br>Activity Details |                               |                |                     |                           |               |                  |                     |           |                 |
|             | 1주차<br>Week                                  |                               |                |                     |                           |               |                  |                     |           |                 |
|             | 2주차<br>Week2                                 |                               |                |                     |                           |               |                  |                     |           |                 |
|             | 3주차<br>Week3                                 |                               |                |                     |                           |               |                  |                     |           |                 |
|             | 4주차<br>Week4                                 |                               |                |                     |                           |               |                  |                     |           |                 |
|             | 5주차<br>Week5                                 |                               |                |                     |                           |               |                  |                     |           |                 |
|             | 6주차<br>Week6                                 |                               |                |                     |                           |               |                  |                     |           |                 |
|             | 7주차<br>Week7                                 |                               |                |                     |                           |               |                  |                     |           |                 |
|             | 8주차<br>Week8                                 |                               |                |                     |                           |               |                  |                     |           |                 |
|             | 9주차<br>Week9                                 |                               |                |                     |                           |               |                  |                     |           |                 |
|             | 10주차<br>Week10                               |                               |                |                     |                           |               |                  |                     |           |                 |
|             | 11주차<br>Week11                               |                               |                |                     |                           |               |                  |                     |           |                 |
|             | 12주차<br>Week12                               |                               |                |                     |                           |               |                  |                     |           |                 |
|             | 13주차<br>Week13                               |                               |                |                     |                           |               |                  |                     |           |                 |
|             | 14주차<br>Week14                               |                               |                |                     |                           |               |                  |                     |           |                 |
|             | 15주차<br>Week15                               |                               |                |                     |                           |               |                  |                     |           |                 |
|             | 제출일<br>Date                                  | 년<br>YMY                      | 월<br>MM        | $rac{2}{DD}$        |                           | 담당조교<br>TA    |                  | 성명<br>Name          |           | 서명<br>Signature |

# 2. 신상내역 작성 3. 담당수업 작성(별도 담당수업이 없을 시, 공란) 4. 주차별 활동내용 작성 \* 중도사직 시, 중도사직 기간까지 활동내용 작성 후 제출

※ 중도사직 시, 중도사직 기간까지 활동내용 작성 후 제출

In case of the resignation in the middle of the term, please submit the activity details during your period of service until the day before the effective date of resignation

#### 교육조교(TA)활동보고서 제출 (3)

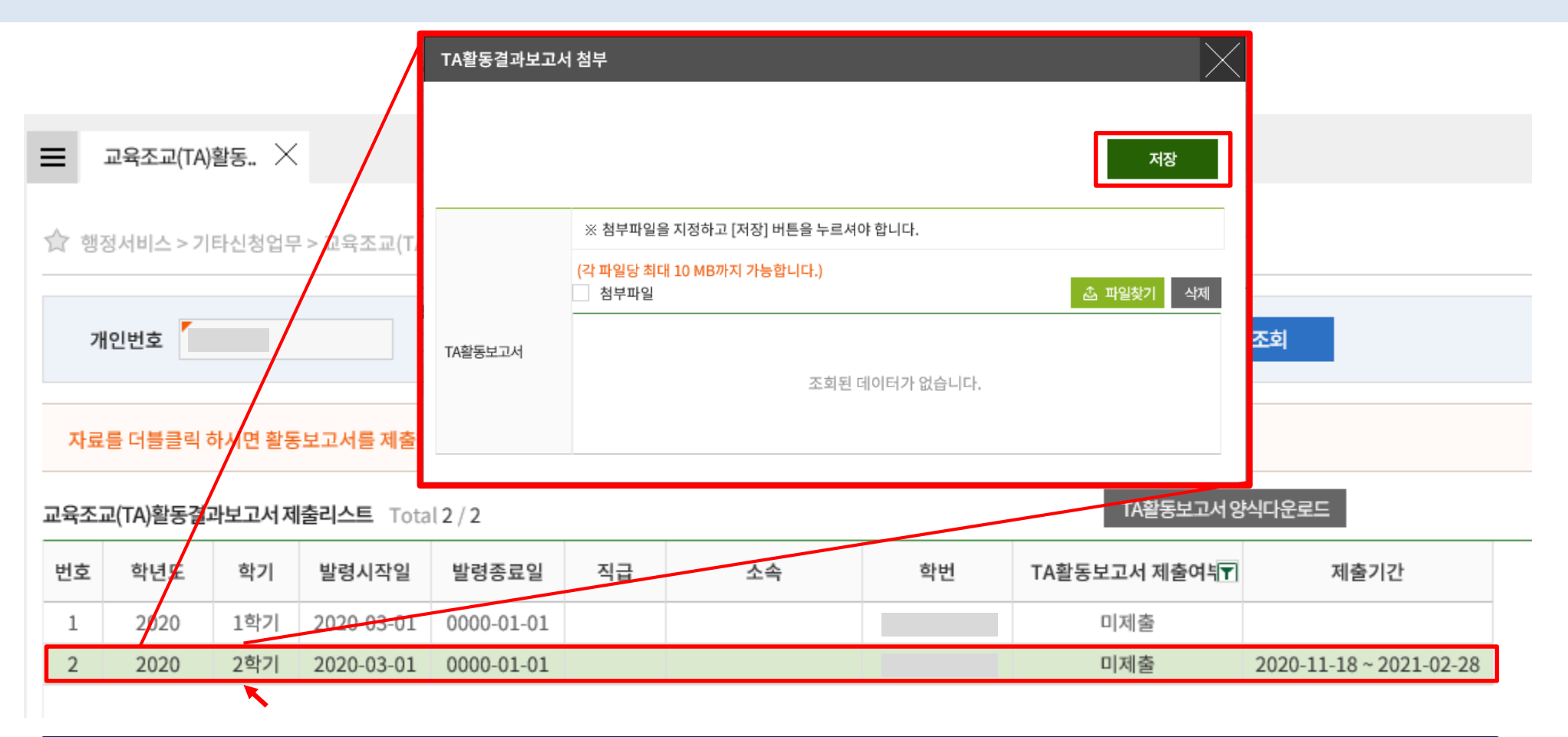

#### 5. 활동학기 더블클릭 → 활동보고서 제출 및 저장

(예시)

- \* CASE1: 발령기간 2021. 3. 1. ~ 2022. 2. 28. 인 경우, 1학기 종료 시 2021-1 제출/ 2학기 종료 시 2021-2 제출 (2020-2 부터 제도 시행된 관계로 2020-1은 제출 비대상) \* CASE2: 발령기간 2021. 9. 1. ~ 2021. 8. 31. 인 경우, 2021-1 제출
- \* CASE3: 발령기간 2020. 5. 1. ~ 2021. 6. 30. 인 경우, 2021-1 제출